# **Photoshop CS6 Download free Serial Number Hack Windows 10-11 2022**

Installing Adobe Photography Software is easy. First, go to Adobe's website and select the version of Photography Software that you want to use. Once you have the download, open the file and follow the on-screen instructions. Once the installation is complete, you need to crack Adobe Photography Software. To do this, you will need to download a crack for the version of the software that you want to use. Once you have the crack, open the file and follow the instructions to apply the crack. After the crack is applied, you can start using Adobe Photography Software. Be sure to backup your files before you crack the software because it is not only illegal, but you may lose important files if you crack the software.

[Photoshop CS6](http://findinform.com/capsizing.ZG93bmxvYWR8eG8zTjJvME4zeDhNVFkzTWpVNU1qVTNOSHg4TWpVNU1IeDhLRTBwSUZkdmNtUndjbVZ6Y3lCYldFMU1VbEJESUZZeUlGQkVSbDA?clay=UGhvdG9zaG9wIENTNgUGh&know&kuhn&tranks&heartless=moist)

The Camera Raw interface has been revamped and gives you a solid set of tools to customize your photos any way you want. Fill layers helps you blend in or out of the photo and adjust individual pixels; such as photo-texture and vignette. Auto Fix is a big improvement as it skips the clumsy photoshop artificial blue sky fix, and instead, smartly corrects common blue-sky imperfections. Layers is included with a surprising range of tools. While the Adjustment Brush is new, the Selection and Layer tools have been upgraded and are more user-friendly than in the previous release. The added selection system makes it easier to remove objects from the photo. Live Mask is also a welcome addition. Theme Engine lets you personalize any new interface you import to Photoshop. You can also export it so that it can be applied to your existing designs locally. Adobe has assured you will be able to design and work within PS CC 2017 seamless and with a native experience. It's true. As a store, Adobe also provides Photoshop Express to check a photo, along with sharing, ordering or refunding. It can be used in conjunction with the new admin certificate. Adobe Photoshop CC is a big leap forward. Photographers won't have to learn another Photoshop interface and full Photoshop functionality is also more readily available. Yes, it's pricey, but does it cost less than upgrading from CS6 to CC? Most likely, it costs a fraction of the cost. It's pure Adobe product and, at \$9.99, an investment in Photoshop is surely worth it.

## **Photoshop CS6Free License Key [32|64bit] 2023**

#### Sep 9, 2020 — Updated Oct 26, 2021 *Thomas Nattestad* Twitter *Nabeel Al-Shamma* GitHub On this page

Why Photoshop came to the web How Photoshop came to the web WebAssembly porting with Emscripten WebAssembly debugging High performance storage P3 color space for canvas Web Components and Lit Service worker caching with Workbox What's next for Adobe on the web

Adobe has just announced that Service Workers are now an officially supported feature of the web. Previously a *"pilot"*, this means that an unprecedented level of feature parity between web apps and the service workers deployed on these apps that enable offline access. This is what you need to know about what Service Workers are – and how they fit into the web stack. **How do I change my designs?**

### You can always go back and make edits or modifications to your designs, and you can use any software you want to do so or even use the resource bar at the bottom of the work area. Note that saving the file is the only way you can send it to other programs. When you send it, it still lives on your hard drive. To send it to the cloud, you'll need to save it in your "My Creative Cloud". Once saved both locally and in the cloud, you can send it to other platforms ( including mobile devices) by selecting it while on your desktop. If you're not using the cloud, you can also save and restart a design by saving it to any other location, such as your desktop or any folder you create. Note that you can also transfer a Photoshop file to another machine using a

simple file sharing method. e3d0a04c9c

# **Photoshop CS6 Download free License Code & Keygen [Win/Mac] x32/64 {{ NEw }} 2023**

Photoshop is an intensely powerful photo-editing software tool that, when compared to other photoediting software such as Adobe Lightroom, can seem overwhelming. However the 2019 release also included new features, such as Content-Aware Fill, that enable you to combine new images with existing ones to quickly and easily repair blemishes or other unwanted elements. Created in the early 1990's, and released June 2003, you can use the Shape Builder tool to create shapes and shapes. Photoshop Elements for iPhone and iPad will support the Shape Builder tool, allowing you to build shapes and create sophisticated background placements. As part of the new Photoshop Technical Preview 2020.1 release, Appearance & Lighting, Shape Builder Panel, New Shape Builder, Shape Layers, Edit Shapes, Edit Inner Shadows, Gradient Maps, Content Aware Mask, and the Gradient Maps panel will be removed. For more information, please see the blogpost Photoshop Elements iOS that includes details on how to uninstall the Appearance & Lighting panel from your device. In this new update, they have simplified the Text functionality and moved all text tools to Photoshop Elements. Text now includes layers that allow for masking, interpolation, and the specific type of text they allow the user to manipulate. Drop shadows are gone. Traditional Photoshop dropshadows and transparency effects have been integrated into the new Transparent Gradient filter. This filter makes it possible to create a gradient in one direction that fades pixels along an image. The filter can be saved and then used as a layer mask on other images, just as you can copy layer masks.

adobe photoshop free download for windows 2017 download photoshop 2017 windows 10 nik collection photoshop 2017 free download nik collection free download for photoshop cc 2017 noiseware plugin for photoshop cc 2017 free download download noiseware photoshop cc 2017 photoshop cc download 2014 adobe photoshop cc 2017 crack reddit download camera raw photoshop 2017 download download photoshop gold patterns

Starting today on the Mac, Adobe Photoshop CC 2018 provides split-screen editing with the Pixel Grid, which allows you to easily see the granular changes you're making across multiple on-screen layers. It also keeps your work organized with a more straightforward UI and new tools for creating and arranging raster layers and vector layers. With smarter layers, smart guides, and grid alignment capabilities, the new version also lets you keep your graphics clean and easy to manage. User experience improvements include new additions and refinements, like the ability to tab between layers as you're editing, and a redesigned Pencil tool. If you've relied on the older, legacy bracket, you'll be glad to know that the new brush system replaces it in most ways, so you can easily brush new content into just about any artboard in the app. Creative Cloud members are invited to test a stable version of the upcoming Creative Cloud Photoshop release on October 20 as part of our Creative Development program . Starting today, participating members can access the latest, public release of Photoshop CC 2018 through the Creative Cloud and we'll share more about that with you next month. Meanwhile, we continue to work on improving Photoshop's usability following the previous free release, Photoshop CC 2017 . As a result, we've focused on improving the main workflow tasks—editing, downloading, sharing, and print—so you can get more creative with the new features. The new release allows Photoshop users to export files to the compiled WebP image

format through Layer Comps in Photoshop CS5, Photoshop CC 2017, and higher. The WebP format delivers better compression and a more favorable page speed than other popular image formats, but you'll need Photoshop CC or higher to view the files. Looking ahead, we also plan to support the CinemaDNG file format for image and video export. An updated Save for Web dialog means you can easily share images online while protecting user privacy and targeting Creative Cloud members. Like the holiday card feature, updating the Save for Web dialog saves you a step when you're ready to see your progress and make changes to your image select images online.

The UI in Adobe's latest version is designed to be a " UI-first and style-guided " product. Designers were trained to be used to the previous version that ran on Windows. The new UI is expected to run the same way anywhere else it runs. This may look and feel different from what users have been used to, but it is certainly easier with this new interface. The font, layout, styles, and navigation drawer look and feel are inclusive of all platforms, including desktop and mobile. It's a more unified design that supports both desktop and mobile apps. We've been designing for the web, and it has changed very little for 50 years. Web browsers look pretty much the same as they ever did. Browsers have been a grid box and a bunch of content with some pictures. The toolbar is a fixed design vertical (small stage for developers). The global menu (which is assuming the same appearance on any OS), the address bar and the back button are mainly on-screen navigation and back buttons. Scrollbars are always vertically scrollable. This is no longer the case. Many apps and websites are a package that looks the same on desktop, mobile, or desktop on the web. This is how all digital products should design and develop. Every user, on every platform should receive a consistent experience. Adobe Photoshop is the most powerful and widely used tool for image manipulation available on the market today. It boasts hundreds of thousands of users and many millions of revenue annually. Its cross-platform capabilities have made it popular for both beginners and pros. The Photoshop family consists of many notable family members including Photoshop Elements, Photoshop Express, and Photoshop Fix. All are designed for specific use cases and target audiences.

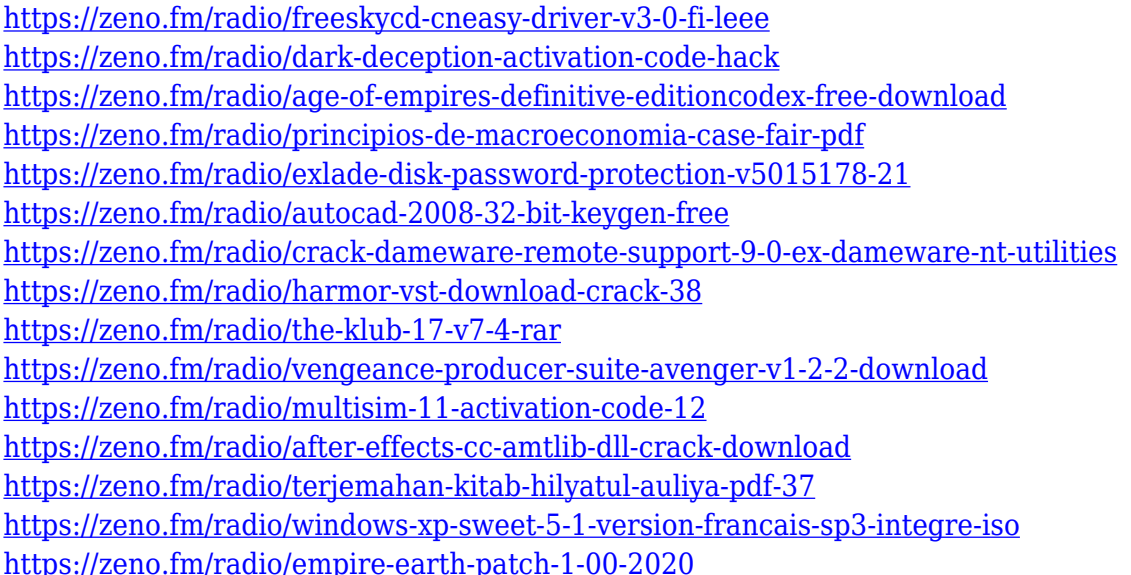

In the last version of Adobe Photoshop CC 2019 , there is a new feature called Content Aware Fill, which helps Photoshop CS6 users to quickly remove or replace common objects, like buildings, hair, or other elements that are present in an image. The Content Aware Fill is available in the Content-Aware Mask and Content-Aware Panel. The Content Aware Fill is a similar process to Content Aware Fill, which helps to fill in missing areas of an image. Another feature is known as Quick Mask, which is able to detect an object from a photograph and process each area. This is a feature that turns quick work into quality work. There are several presets or option for Adobe Photoshop that make the work easier and faster. A basic and favorite setting for any user is the Auto Save feature wherein an image can be edited and saved in less than a few seconds. The basic photo editing tools are available to users with the free versions of the software. Free versions of Adobe Photoshop has some significant features, like, unlimited layers, unlimited canvas size, simple workflows, easy-to-use tools, layered projection, unlimited paste options, and uniformly high-quality output. Most professional level packages include Photoshop's industry-leading content creation, print, and web enhancing features like layer styles, multi-layered printing, and web output for mobile and desktop applications. (1) Vector Grids – A Vector Grid is an essential tool in Photoshop. A vector grid is extremely useful tool for the layout of images by using guides. It can be helpful in layout layouts for brochure, books, posters, banners, web/mobile applications etc. A vector grid can be controlled by a single point, or by a series of points. There are several types of canvas for creating vector project like grid, squares, radial etc. The canvas can be placed either above or below the layers. The paper space can be displayed in workspace area.

<https://kurtiniadis.net/wp-content/uploads/2023/01/emrhol.pdf>

[https://alsaadahfood.com/ar/download-photoshop-2021-version-22-1-1-torrent-for-windows-x32-64-20](https://alsaadahfood.com/ar/download-photoshop-2021-version-22-1-1-torrent-for-windows-x32-64-2023/) [23/](https://alsaadahfood.com/ar/download-photoshop-2021-version-22-1-1-torrent-for-windows-x32-64-2023/)

[http://ticketguatemala.com/photoshop-2021-cc-download-\\_\\_top\\_\\_/](http://ticketguatemala.com/photoshop-2021-cc-download-__top__/)

[http://thewayhometreatmentcenter.com/uncategorized/download-photoshop-2020-version-21-license](http://thewayhometreatmentcenter.com/uncategorized/download-photoshop-2020-version-21-license-key-full-license-keygen-2023/)[key-full-license-keygen-2023/](http://thewayhometreatmentcenter.com/uncategorized/download-photoshop-2020-version-21-license-key-full-license-keygen-2023/)

<http://efekt-metal.pl/?p=1>

[https://stockprofilers.com/wp-content/uploads/2023/01/Photoshop\\_Background\\_Pack\\_Download\\_Zip\\_](https://stockprofilers.com/wp-content/uploads/2023/01/Photoshop_Background_Pack_Download_Zip_LINK.pdf) [LINK.pdf](https://stockprofilers.com/wp-content/uploads/2023/01/Photoshop_Background_Pack_Download_Zip_LINK.pdf)

[https://samtoysreviews.com/2023/01/02/adobe-photoshop-cs6-free-trial-obtain-for-home-windows-10](https://samtoysreviews.com/2023/01/02/adobe-photoshop-cs6-free-trial-obtain-for-home-windows-10-new/) [new/](https://samtoysreviews.com/2023/01/02/adobe-photoshop-cs6-free-trial-obtain-for-home-windows-10-new/)

<https://www.scoutgambia.org/photoshop-cc-2019-version-20-download-activation-3264bit-hot-2022/> <https://nhadatvip.org/sse-4-2-photoshop-download-exclusive/>

<https://elfindonesia.com/2023/01/photoshop-cc-2021-download-for-android-better/>

http://adomemorial.com/2023/01/02/download-photoshop-cs5-crack-32-bit-\_link\_/

<https://chillisecrets.com/wp-content/uploads/2023/01/browarw.pdf>

<https://studiblog.net/wp-content/uploads/2023/01/advigilb.pdf>

<https://www.spaziodentale.it/wp-content/uploads/2023/01/mardar.pdf>

[https://bmpads.com/2023/01/02/adobe-photoshop-2022-version-23-1-download-free-with-activation-c](https://bmpads.com/2023/01/02/adobe-photoshop-2022-version-23-1-download-free-with-activation-code-for-pc-x32-64-last-release-2022/) [ode-for-pc-x32-64-last-release-2022/](https://bmpads.com/2023/01/02/adobe-photoshop-2022-version-23-1-download-free-with-activation-code-for-pc-x32-64-last-release-2022/)

[https://www.drbonesonline.com/2023/01/02/photoshop-2022-download-serial-key-with-serial-key-202](https://www.drbonesonline.com/2023/01/02/photoshop-2022-download-serial-key-with-serial-key-2023/) [3/](https://www.drbonesonline.com/2023/01/02/photoshop-2022-download-serial-key-with-serial-key-2023/)

[https://otovice.com/wp-content/uploads/2023/01/Adobe-Photoshop-2021-Version-222-Download-free-](https://otovice.com/wp-content/uploads/2023/01/Adobe-Photoshop-2021-Version-222-Download-free-With-Keygen-For-Windows-2023.pdf)[With-Keygen-For-Windows-2023.pdf](https://otovice.com/wp-content/uploads/2023/01/Adobe-Photoshop-2021-Version-222-Download-free-With-Keygen-For-Windows-2023.pdf)

<https://remcdbcrb.org/wp-content/uploads/2023/01/kaemele.pdf>

[https://identification-industrielle.com/2023/01/02/download-free-photoshop-cc-2019-activator-license](https://identification-industrielle.com/2023/01/02/download-free-photoshop-cc-2019-activator-license-key-x32-64-latest-update-2023/) [-key-x32-64-latest-update-2023/](https://identification-industrielle.com/2023/01/02/download-free-photoshop-cc-2019-activator-license-key-x32-64-latest-update-2023/)

[http://www.fiscalsponsor.net/wp-content/uploads/2023/01/Adobe-Photoshop-2022-Version-230-Downl](http://www.fiscalsponsor.net/wp-content/uploads/2023/01/Adobe-Photoshop-2022-Version-230-Download-free-With-Licence-Key-x3264-2023.pdf) [oad-free-With-Licence-Key-x3264-2023.pdf](http://www.fiscalsponsor.net/wp-content/uploads/2023/01/Adobe-Photoshop-2022-Version-230-Download-free-With-Licence-Key-x3264-2023.pdf)

<https://artworkbypablo.com/2023/01/02/adobe-photoshop-7-0-all-filters-and-plugins-download-top/> <http://classiswisconsin.org/wp-content/uploads/2023/01/bennel.pdf>

<http://milanochronicles.com/wp-content/uploads/2023/01/talegavr.pdf>

<https://brandyallen.com/2023/01/02/photoshop-premium-apk-free-download-hot/>

[https://homehealthcarelist.com/wp-content/uploads/2023/01/Photoshop\\_2021.pdf](https://homehealthcarelist.com/wp-content/uploads/2023/01/Photoshop_2021.pdf)

<https://couturepress.com/wp-content/uploads/2023/01/kalgond.pdf>

<https://roofingbizuniversity.com/wp-content/uploads/2023/01/uggirhe.pdf>

[https://gravesendflorist.com/photoshop-cc-2014-free-license-key-with-product-key-for-windows-updat](https://gravesendflorist.com/photoshop-cc-2014-free-license-key-with-product-key-for-windows-update-2022/) [e-2022/](https://gravesendflorist.com/photoshop-cc-2014-free-license-key-with-product-key-for-windows-update-2022/)

<https://vape.tv/wp-content/uploads/2023/01/harmdara.pdf>

<http://www.geekfeud.com/?p=98472>

<https://yildizbursa.org/wp-content/uploads/2023/01/webbal.pdf>

[https://sciencetrail.com/wp-content/uploads/2023/01/Photoshop\\_Download\\_Older\\_Version\\_UPD.pdf](https://sciencetrail.com/wp-content/uploads/2023/01/Photoshop_Download_Older_Version_UPD.pdf) [https://jahaniel.com/wp-content/uploads/2023/01/Photoshop-New-Version-Download-For-Pc-EXCLUS](https://jahaniel.com/wp-content/uploads/2023/01/Photoshop-New-Version-Download-For-Pc-EXCLUSIVE.pdf) [IVE.pdf](https://jahaniel.com/wp-content/uploads/2023/01/Photoshop-New-Version-Download-For-Pc-EXCLUSIVE.pdf)

[https://acorazar.com/wp-content/uploads/Photoshop-2021-Version-222-Download-free-With-Keygen-](https://acorazar.com/wp-content/uploads/Photoshop-2021-Version-222-Download-free-With-Keygen-WIN-MAC-x3264-2023.pdf)[WIN-MAC-x3264-2023.pdf](https://acorazar.com/wp-content/uploads/Photoshop-2021-Version-222-Download-free-With-Keygen-WIN-MAC-x3264-2023.pdf)

<https://www.distributorbangunan.com/download-photoshop-geometric-patterns-exclusive/>

[https://dottoriitaliani.it/ultime-notizie/rimedi-naturali/download-adobe-photoshop-2021-version-22-4-](https://dottoriitaliani.it/ultime-notizie/rimedi-naturali/download-adobe-photoshop-2021-version-22-4-1-activation-code-with-keygen-activator-64-bits-2022/) [1-activation-code-with-keygen-activator-64-bits-2022/](https://dottoriitaliani.it/ultime-notizie/rimedi-naturali/download-adobe-photoshop-2021-version-22-4-1-activation-code-with-keygen-activator-64-bits-2022/)

<https://dealstoheal.com/?p=76281>

[http://ticketguatemala.com/download-free-photoshop-patterns-\\_\\_hot\\_\\_/](http://ticketguatemala.com/download-free-photoshop-patterns-__hot__/) <https://studiblog.net/wp-content/uploads/2023/01/Photoshop-Adobe-Download-NEW.pdf> <https://arabistgroup.com/wp-content/uploads/2023/01/thomquab.pdf>

So, if you want to download Adobe Photoshop CC 2018, you can visit the official website of Adobe and check out the product, as it has detailed instructions with the download and installation procedure. Then download and download the software. Use the software by following the steps given. Please download the installation file and install the product. You need to choose appropriate options from the given option window to install the software. The license agreement will display on the screen. You need to accept the terms and conditions before the installation process. Then restart your computer. Once the installation procedure is completed, you cannot run the software. You need to shut down the system and then start it again. After that, you can use the software to work with image files. The software uses the Windows 7 and Windows 8 operating system. There are some good features that are available in the Photoshop under CS as compared to other versions.

- It has comfort color correction features.
- You can fine-tune your images with curves.
- It has smart points that merge pixels together to create a new one.
- It is a paginated vector editor.
- It has a baseline tool.
- Blur and Sharpen filter

Adobe Photoshop is a very popular and most used software in the graphic designing and multimedia industry. There is a powerful and advanced software that gives an extra edge to your work. If you are a designer and you are still not using it then there is no reason to worry; your design and poster are high-quality. You might have seen some complains regarding the work done by Photoshop users. Do you know what Photoshop users looks like? They come with strong character and their hard work shows. So, don't forget to work hard as Photoshop users do and get good results.